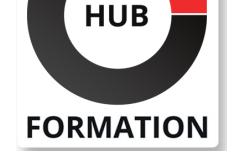

### **ET METIERS DE L'INFORMATIQUE**

# Formation SAP S/4HANA et SAP Business Suite - Administration système I

SAP - Administration système et sécurité

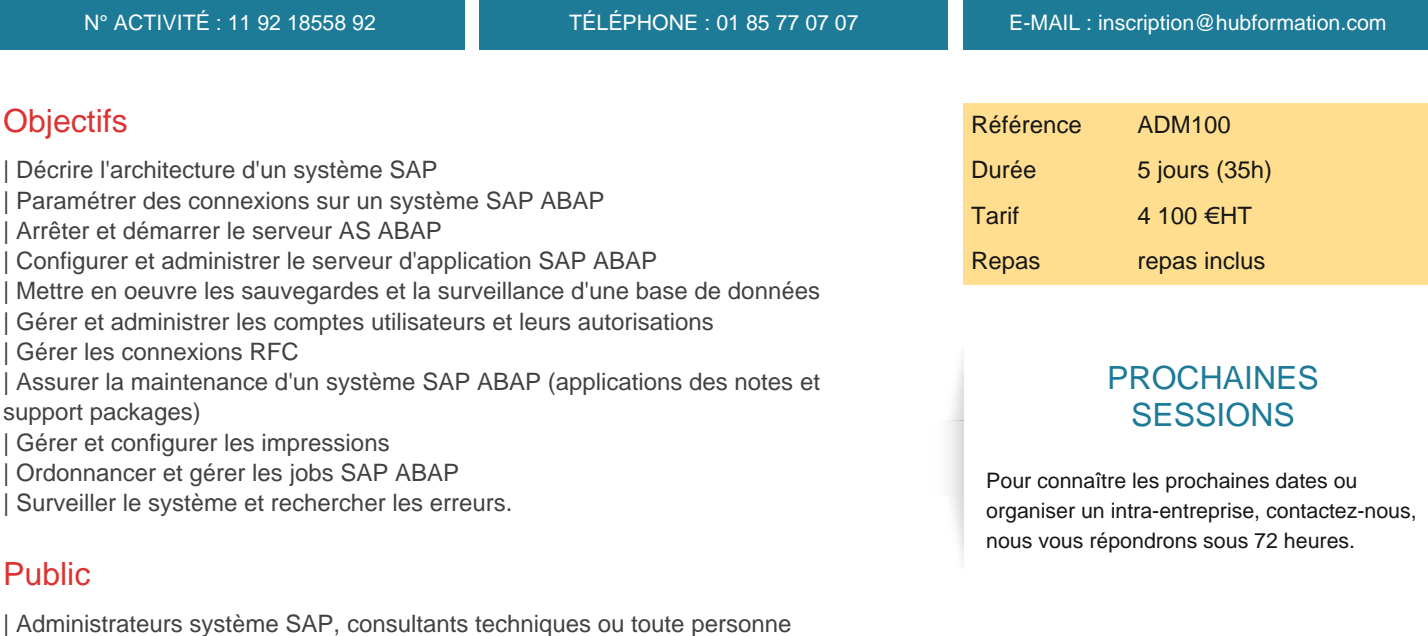

# **Prérequis**

| Il est essentiel d'avoir suivi la formation SAP-SAPTEC "SAP NetWeaver - Notions de base" ou avoir les connaissances équivalentes.

# Programme de la formation

#### **Notions fondamentales**

| Architecture d'un serveur d'applications (AS) ABAP 

impliquée dans l'administration des systèmes SAP.

- Processus de connexion à un système SAP
- Configuration du SAP Logon
- Configuration de Logon Groups
- | Transactions d'administrations fondamentales

#### **Arrêt et démarrage de l'AS ABAP**

- | Description de la procédure de démarrage du système
- Démarrer et arrêter des systèmes SAP
- | Utilisation des logs écrits durant le démarrage du système

### **Outils de configuration du système**

- | Comprendre la séquence d'évaluation des paramètres ABAP
- Gestion des profils de démarrage des serveurs d'applications
- | Configuration des modes d'exploitation
- | Travailler avec le Task Manager

### **Introduction à l'administration d'une base de données**

- | Architecture de la base de données
- Administration et surveillance d'une base de données avec la transaction "DBACOCKPIT"
- | Effectuer des vérifications régulières d'une base de données
- | Description du concept d'archivage des données froides
- | Création, modification et maintenance des comptes utilisateurs
- | Maintenance des autorisations données aux comptes utilisateurs en utilisant les rôles et profils
- Définition des paramètres de connexion liés aux utilisateurs
- Description des tâches avancées d'administration des comptes utilisateurs

#### **Connexions RFC (Remote Function Call)**

- | Communications entre systèmes SAP en utilisant les RFC
- | Paramétrage des connexions RFC

#### **Maintenance logicielle SAP**

- | Notes SAP et Support Packages
- Préparation de la maintenance logicielle
- | Description du Support Package Manager (transaction SPAM) et de Software Update Manager (outil SUM)
- Importer un Support Package avec la transaction SPAM
- | Explication des SAP Enhancement Packages (EHP)
- | Explication des notions "d'upgrade" et de "conversion" vers SAP S/4HANA

#### **Les impressions dans SAP**

- | Configurer une imprimante dans un système SAP (ABAP)
- Configurer les serveurs de spool logiques
- Gestion des requêtes d'impression
- | Gestion centralisée des imprimantes dans le paysage système via Printing Assistant Landscape (transaction PAL)

#### **Traitement de tâche différé**

- | Explication du fonctionnement du traitement différé sur un système SAP (ABAP)
- Ordonnancement des jobs déclenchés par un horaire
- | Ordonnancement des jobs déclenchés par des évènements (standards et personnalisés)
- Options spéciales relatives aux traitements en arrière-plan
- | Gestion des jobs avec la Solution Manager

#### **Surveillance système et recherche d'erreurs**

- | Utilisation de l'architecture de monitoring du Computing Center Management System (CCMS)
- Explication des outils de surveillance livrés avec les systèmes SAP Solution Manager
- | Traces et journaux dans les systèmes SAP ABAP
- | Procédure de recherche d'erreurs

# Méthode pédagogique

Chaque participant travaille sur un poste informatique qui lui est dédié. Un support de cours lui est remis soit en début soit en fin de cours. La théorie est complétée par des cas pratiques ou exercices corrigés et discutés avec le formateur. Le formateur projette une présentation pour animer la formation et reste disponible pour répondre à toutes les questions.

### Méthode d'évaluation

Tout au long de la formation, les exercices et mises en situation permettent de valider et contrôler les acquis du stagiaire. En fin de formation, le stagiaire complète un QCM d'auto-évaluation.

### **Accessibilité**

Les sessions de formation se déroulent sur des sites différents selon les villes ou les dates, merci de nous contacter pour vérifier l'accessibilité aux personnes à mobilité réduite.

Pour tout besoin spécifique (vue, audition...), veuillez nous contacter au 01 85 77 07 07.